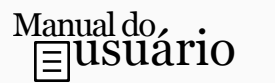

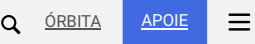

# Entenda o Shellshock, a falha no Bash tão grave quanto o Heartbleed

29/9/14, 10H05 • [RODRIGO](https://manualdousuario.net/author/rghedin/) GHEDIN

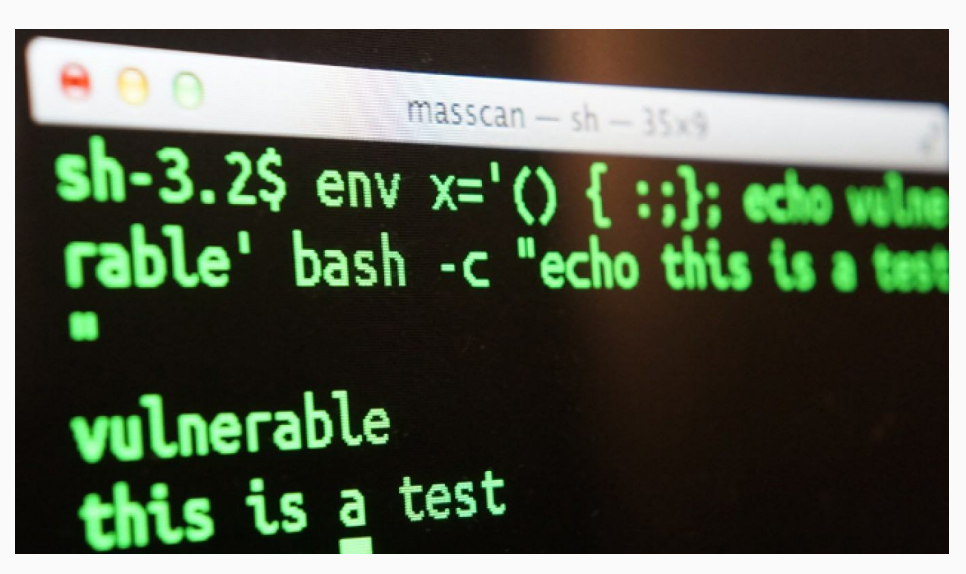

Stephane Chazelas, um entusiasta de software livre, descobriu uma falha de 22 anos (!) no Bash, interpretador de comandos bastante popular em sistemas \*nix, como Linux e o OS X, da Apple.

A falha permite que alguém tome o execute comandos remotamente em máquinas afetadas. Dada a amplitude com que o Bash é usado, de servidores a sistemas embarcados (câmeras fotográficas, roteadores, terminais comerciais), o potencial de danos é tão grande, ou até maior, que o do Heartbleed, outra falha [encontrada](https://www.manualdousuario.net/heartbleed/) no OpenSSL no começo do ano.

O Instituto Nacional de Padrões e Tecnologia dos EUA atribuiu ao Shellshock nota 10, a máxima na escala, em termos de gravidade, impacto e exploração, e para piorar o mesmo órgão disse que a falha é de baixa complexidade, o que significa que pode ser facilmente usada.

# A origem do Shellshock e a questão do open source

O Bash é um interpretador, o mais popular em sistemas \*nix. Ele foi criado em 1989 por Brian J. Fox e, cinco anos depois, passou a ser mantido por Chet Ramey, um arquiteto de software que trabalha no Bash como um hobby, sem receber nada, há 22 anos.

Em [entrevista](http://www.nytimes.com/2014/09/26/technology/security-experts-expect-shellshock-software-bug-to-be-significant.html?_r=0) ao New York Times, Ramey confessou que pode ter introduzido o Shellshock, sem querer, em 1992 (!) ao implementar um novo recurso no Bash.

Apesar de ter o código aberto, ou seja, disponível para qualquer um analisar, estudar e encontrar erros, levou mais de duas décadas para que o Shellshock fosse descoberto. O Heartbleed também passou um tempão despercebido.

Esses dois incidentes trouxeram críticas ao modelo, sempre defendido como mais seguro justamente por contar com auditores independentes e interessados, ao contrário do software fechado, cujo código-fonte é guardado a sete chaves pelas empresas que os produzem.

Também ao NYT, Ramsey minimizou a polêmica: "Não acho que esse seja um problema do código aberto. O software está dominando o mundo. A má notícia é que software é difícil e complexo."

Com toda essa exposição, o Bash pode deixar de ser um hobby a Ramsey e outros colaboradores e passar a receber mais apoio financeiro. A Fundação Linux já sinalizou a possibilidade de injetar dinheiro no projeto, a exemplo do que fez com o OpenSSL após os eventos do Heartbleed.

# Como a falha atua?

O Bash permite criar variáveis de ambientes, um tipo de código global que pode ser invocado posteriormente pelo próprio usuário ou automaticamente, dentro de um script. Digamos que você queira chamar a palavra "vermelho" em vários locais; em vez de escrevê-la sempre, é possível definir uma variável \$COLOR que se converterá em "vermelho" sempre que é executada.

O Shellshock atua aí. Ele permite transformar uma string de texto ("vermelho", no exemplo) em um comando e, pior, executa-o mesmo quando a variável *não* está presente no comando executado. Tomo emprestadas algumas telas da Vox, que explica muito bem a [situação](http://www.vox.com/2014/9/25/6843949/the-bash-bug-explained):

**Funcionamento de variáveis no Bash.** 

Imagem 1.

Na *imagem 1*, são definidas as variáveis \$COLOR e \$NAME . Note que ao executar um comando o texto recorre a elas e que, na saída (as linhas sem \$ no começo) o Bash interpreta a variável e a transforma no texto salvo anteriormente. Aqui, tudo ok.

Variável de ambiente no Bash.

Imagem 2.

Temos, na *Imagem 2*, uma variável de ambiente (indicada pelo env no início da linha). Novamente, tudo ok aqui: a variável é chamada pelo comando echo e interpretada corretamente pelo Bash.

Shellshock em ação no Bash.

Problemas na *Imagem* 3.0 comando '() { :; }; echo vulnerable' explora a falha. Note que o comando  $\epsilon_{\rm echo}$  sequer menciona a variável  $\epsilon_{\rm COLOR}$ , mas o "vulnerable" aparece na saída. Esse é um exemplo simples, uma mera string de texto que aparece onde não deveria. Em situação real, poderia ser um comando destruidor, algo que transforme a máquina em uma zumbi, emissora de spam, mineradora de bitcoins ou sabe-se lá mais o quê.

Ou seja, alguém que queira explorar sistemas vulneráveis poderia escrever um script que acrescente comandos inadvertidos que seriam executados, automaticamente, quando qualquer outro comando fosse disparado.

O perigo maior é que o simples acesso a um servidor preparado para explorar o Shellshock com uma máquina vulnerável pode causar estragos. Quando uma máquina cliente acessa um servidor web, interpretadores como o Bash são usados no processamento da página a fim de determinar características e entregar partes dinâmicas dela — pense, por exemplo, em sites que têm versões desktop e móvel; eles servem a versão correta após interpretar sinais do pedido pelo Bash ou algum equivalente.

### O que posso fazer? Como isso me afeta?

Como no caso do Heartbleed, pouca coisa. A boa notícia é que entre sistemas domésticos, apenas o OS X, da Apple, é um dos que *podem* ser afetados. (A Apple diz que a "grande maioria" dos usuários está livre; veja [aqui](http://apple.stackexchange.com/questions/146849/how-do-i-recompile-bash-to-avoid-shellshock-the-remote-exploit-cve-2014-6271-an/146851#146851) se o seu Mac está vulnerável e dicas paliativas para amenizar o problema.) Windows, Windows Phone e Android não usam interpretadores ou, se usam, são interpretadores diferentes do Bash. O trabalho pesado ficará a cargo, pois, de profissionais, gente de quem se espera conhecimento e competência para sanar esse problema o quanto antes.

A parte mais séria é em servidores web e equipamentos embarcados. No primeiro, porque depende da implementação da correção por parte dos sysadmins. As principais distribuições Linux já [oferecem](http://www.zdnet.com/shellshock-better-bash-patches-now-available-7000034115/) patches que solucionam o bug, mas ninguém garante se todos farão o trabalho, nem quando.

Em equipamentos embarcados, como roteadores, a situação é ainda mais delicada. Há pouco interesse das fabricantes em lançarem atualizações para o firmware deles, e o processo de atualização é mais complicado e arriscado que atualizar o Android do seu smartphone.

Indiretamente isso pode afetar pessoas comuns. Imagine um roteador hackeado que direcione o site do banco a uma cópia idêntica e maliciosa, exibindo-a no domínio oficial. Ou, então, um servidor que processe pagamentos e que, após comprometido pelo Shellshock, passe a direcionar as informações de cartão ou mesmo meta dados a um terceiro. Ou ainda servidores web com endereços DNS modificados, ou seja, entregando páginas diferentes da requisitada mas com o o endereço "certo" exibido no navegador.

Software é escrito por humanos e mesmo com ferramentas auxiliares para minimizar erros, eles ainda são suscetíveis. Ainda ouviremos falar bastante do Shellshock e, por ora, isso é tudo o que você precisa saber dele.

Foto do topo: [Robert Graham/Twitter. \(Edição:](https://twitter.com/ErrataRob/status/514839781881032705) [Engadget](http://www.engadget.com/2014/09/24/bash-shell-security-flaw/)).

### Newsletter

O **Manual** no seu e-mail. Três edições por semana terça, sexta e sábado. Grátis. Cancele quando quiser.

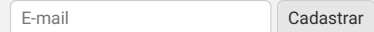

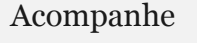

[RSS](https://manualdousuario.net/feed/) [Bluesky](https://bsky.app/profile/manualdousuario.net) [Flipboard](https://flipboard.com/@ghedin/manual-do-usu-rio-1lp4n4boy) [Google](https://news.google.com/publications/CAAqBwgKMJHuvwswnonXAw) News [LinkedIn](https://www.linkedin.com/company/manualdousuario/) [Mastodon](https://mastodon.social/@manualdousuario) [PeerTube](https://tilvids.com/c/manualdousuario_channel/videos) [Telegram](https://t.me/manualdousuario) [Tumblr](https://ghedin.tumblr.com/) [YouTube](https://youtube.com/@mdu) Todos os canais [sociais](https://manualdousuario.net/acompanhe)

# Deixe um comentário

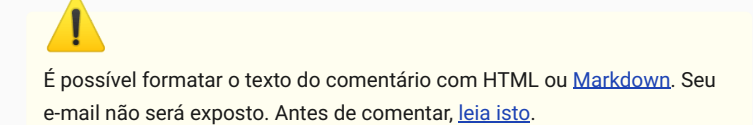

Comentário \*

Nome \*

E-mail \*

 $\Box$  Salvar dados para futuros comentários

Inscrever-se para receber comentários por e-mail? Você também pode

[inscrever-se](https://manualdousuario.net/notificacoes-email/?srp=4598&srk=4898b13c2246e1c86f8300275dbeca93&sra=s&srsrc=f) sem comentar.

Apenas respostas a meus comentários

Publicar comentário

# 2 comentários

<span id="page-3-0"></span>**Luis Henrique** [29/9/2014](#page-3-0) ÀS 10:22 ➖ É tanta informação que nem sei o que comentar… Acho que a sensação d e"segurança" na web é coisa do passado, e alguns hábitos deverão ser modificados em virtude dessa falha. Quando começarem os ataques em massa (se começarem), vamos ver em prática os efeitos do Shellshock. O que mais me preocupa mesmo é esse redirecionamento de páginas. Se hoje o usuário mais leigo cai em armadilhas óbvias, imagina com esse toque de sofisticação.

[RESPONDER](https://manualdousuario.net/shellshock-bash-falha/?replytocom=8132#respond)

#### <span id="page-4-0"></span>**Vagner "Ligeiro" Abreu**  $29/9/2014$  Ås  $10:50$   $\blacksquare$

Em resumo desta informação, a parte necessária a ser entendida é o fato de que um "desleixo" (por assim dizer) na criação de um comando resulta em uma possibilidade de que qualquer pessoa possa fazer um uso de um sistema.

Quanto a questão de segurança na web, noto que desde sempre é falha: desde os primórdios as pessoas se acostumaram a usar um sistema sem tanto controle ou proteção. Os primeiros comunicadores, os primeiros sistemas de e-mail… tudo de alguma forma é interceptável. Até eu, podemos dizer.

Basicamente, é que nem andar na rua: NUNCA você estará 100% protegido de alguma ocorrência. Por mais que uma pessoa tente ficar anônima, sempre haverá alguma forma de reconhece-la.

Acho que o problema não está nem na questão da criação de software, mas no fato de quem cria e trabalha com softwares. "O ser humano é um animal triste". Difícil confiar em qualquer pessoa, e mais difícil ainda controlar o ímpeto de alguns, que é de infelizmente "fazer o mau", prejudicar o próximo. E a informática acabou deixando o espaço livre para este tipo de pessoa. O mau tem valor monetário hoje. O mau enriquece…

[RESPONDER](https://manualdousuario.net/shellshock-bash-falha/?replytocom=8133#respond)

O que você procura? | Pesquisar

#### Associado à [Ajor](https://ajor.org.br/) · Apoio: [Teramundi](https://www.teramundi.com/)

[Sobre](https://manualdousuario.net/sobre) [Contato](mailto:contato@manualdousuario.net) [Anuncie](https://manualdousuario.net/anuncie) Política de [privacidade](https://manualdousuario.net/politica-de-privacidade/)

Hospedado por [WordPress.com](https://wordpress.com/pt-br/refer-a-friend/36MJNNnS0q22qAPWJwYA/) 2013–2023 — CC [BY-NC-SA](https://creativecommons.org/licenses/by-nc-sa/4.0/) 4.0

**[Status](https://status.manualdousuario.net/)**